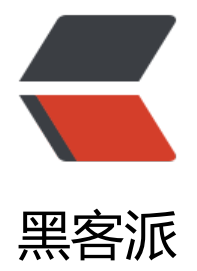

## Java Le[velDB](https://hacpai.com) 初体验

作者: pencilso

- 原文链接:https://hacpai.com/article/1530071106598
- 来源网站:[黑客派](https://hacpai.com/member/pencilso)
- 许可协议:[署名-相同方式共享 4.0 国际 \(CC BY-SA 4.0\)](https://hacpai.com/article/1530071106598)

```
<h2 id="前言">前言</h2>
<script async src="https://pagead2.googlesyndication.com/pagead/js/adsbygoogle.js"></scr
pt> 
<!-- 黑客派PC帖子内嵌-展示 --> 
<ins class="adsbygoogle" style="display:block" data-ad-client="ca-pub-5357405790190342"
data-ad-slot="8316640078" data-ad-format="auto" data-full-width-responsive="true"></in
> 
<script>
  (adsbygoogle = window.adsbygoogle || []).push(\{});
</script> 
<pre><code class="highlight-chroma">LevelDB 是一种Key-Value存储数据库
性能非常强悍 百度百科上介绍 可以支撑十亿级
这段时间在研究区块链的时候发现的这个数据库
</code></pre>
<h2 id="引入SDK">引入 SDK</h2> 
<pre><code class="highlight-chroma">&lt;dependency&gt;
  <groupId&gt;org.ig80.leveldb&lt;/groupId&gt;
  &It; artifactId&qt; leveldb-api&It; / artifactId&qt;
  < version&gt; 0.10&lt; / version&gt;
</dependency&gt;
<dependency&gt;
  &It; groupId> org.iq80.leveIdb&It;/groupId>
  &It; artifactId&qt; leveldb&It; / artifactId&qt;
  < version&gt; 0.10&lt;/ version&gt;
</dependency&gt;
</code></pre> 
<h2 id="初始化DB">初始化 DB</h2> 
<pre><code class="highlight-chroma">DBFactory factory = new Iq80DBFactory();
Options options = new Options();
options.createIfMissing(true);
//folder 是db存储目录
DB db = factory.open(new File(folder), options);
</code></pre>
<h2 id="存储Key-Value-值">存储 Key Value 值</h2> 
<pre><code class="highlight-chroma">//levelDB 的api存储都是字节数组 所以这里需要转成字
数组
db.put(Iq80DBFactory.bytes(key), Iq80DBFactory.bytes(value));
</code></pre>
<h2 id="获取Value">获取 Value</h2> 
<pre><code class="highlight-chroma">byte[] bytes = db.get(Iq80DBFactory.bytes(key));
String value = Iq80DBFactory.asString(bytes);
</code></pre>
<h2 id="删除-更改">删除 | 更改</h2> 
<pre><code class="highlight-chroma">//删除
db.delete(Iq80DBFactory.bytes(key));
```
//更改 重新put新的key - value即可

db.put(Iq80DBFactory.bytes(key), Iq80DBFactory.bytes(value));

</code></pre>

```
<h2 id="遍历所有数据">遍历所有数据</h2> 
\langle -pre><code class="highlight-chroma">public LinkedHashMap&lt;String, String&gt; iterator
```

```
b() {
  DBIterator iterator = db.iterator();
  LinkedHashMap< String, String&qt; linkedHashMap = new LinkedHashMap&lt; &qt; ();
   while (iterator.hasNext()) {
    Map.Entry<byte[], byte[]&qt; next = iterator.next();
     String key = Iq80DBFactory.asString(next.getKey());
     String value = Iq80DBFactory.asString(next.getValue());
     linkedHashMap.put(key, value);
   }
   return linkedHashMap;
}
</code></pre>
<script async src="https://pagead2.googlesyndication.com/pagead/js/adsbygoogle.js"></scr
pt> 
<!-- 黑客派PC帖子内嵌-展示 --> 
<ins class="adsbygoogle" style="display:block" data-ad-client="ca-pub-5357405790190342"
data-ad-slot="8316640078" data-ad-format="auto" data-full-width-responsive="true"></in
> 
<script>
   (adsbygoogle = window.adsbygoogle \parallel []).push(\left\{\right\});
</script> 
<h2 id="测试插入一百万条数据">测试插入一百万条数据</h2> 
<blockquote> 
 <p><strong>基于 SpringBoot 搭建的控制器</strong></p> 
 <p><strong>随机生成 指定数量的 UUID 并且插入到 LevelDB</strong></p> 
 <p><strong>从请求 到响应 5.5 秒左右 如果再抛掉生成 UUID 的时间 可能更快 哈哈</strong></
> 
</blockquote> 
<pre><code class="highlight-chroma">@ResponseBody
@GetMapping("/generate")
public ResponeEntity generate(Long count) {
  DB db = levelDb.getDb();
   //创建批量处理
   WriteBatch batch = db.createWriteBatch();
  for (int i = 0; i &It; count; i++) {
     String uuid = UUID.randomUUID().toString();
     batch.put(Iq80DBFactory.bytes(uuid), Iq80DBFactory.bytes(uuid));
   }
   //执行写入
   db.write(batch);
   return buildRespone(null);
}
</code></pre>
<p><img src="https://static.hacpai.com/images/img-loading.svg" alt="" data-src="https://i.
mgur.com/JbdgDde.jpg"></p> 
<h2 id="测试从一百万数据中取出一条">测试从一百万数据中取出一条</h2> 
<blockquote> 
 <p>PostMan 请求到响应时间 19 毫秒</p> 
</blockquote> 
<pre><code class="highlight-chroma">@ResponseBody
@GetMapping("/getLevel")
public ResponeEntity getLevel(String key) {
   byte[] bytes = db.get(Iq80DBFactory.bytes(key));
   String value = Iq80DBFactory.asString(bytes);
```

```
 return buildRespone(value);
```

```
}
```

```
\frac{1}{2}
```

```
<p><img src="https://static.hacpai.com/images/img-loading.svg" alt="" data-src="https://i.
mgur.com/acovsFQ.jpg"></p>
```